### $\mathbf{i}$ **Informasjon om eksamen**

# (Ir) Høgskolen i Østfold

# **EKSAMEN**

**Emnekode og -navn:** SFB110106 Organisasjonsteori

**Dato og varighet:** 9.5.2019, 4 timer

**Hjelpemidler:** Ingen

**Fagansvarlig:** Søren Wenstøp

### **Om eksamensoppgaven:**

Oppgavesettet består av fire oppgaver som alle skal besvares. Oppgavene teller som angitt ved sensureringen.

Lykke til!

**Sensurfrist:** 31.5.2019 Karakterene er tilgjengelige for studenter i Studentweb. SFB10106 1 Organisasjonsteori

# **<sup>1</sup> Oppgave 1 (25 %)**

Beskriv konfigurasjonen *maskinbyråkratiet*, og forklar dets viktigste styrker og svakheter.

### **Skriv ditt svar her...**

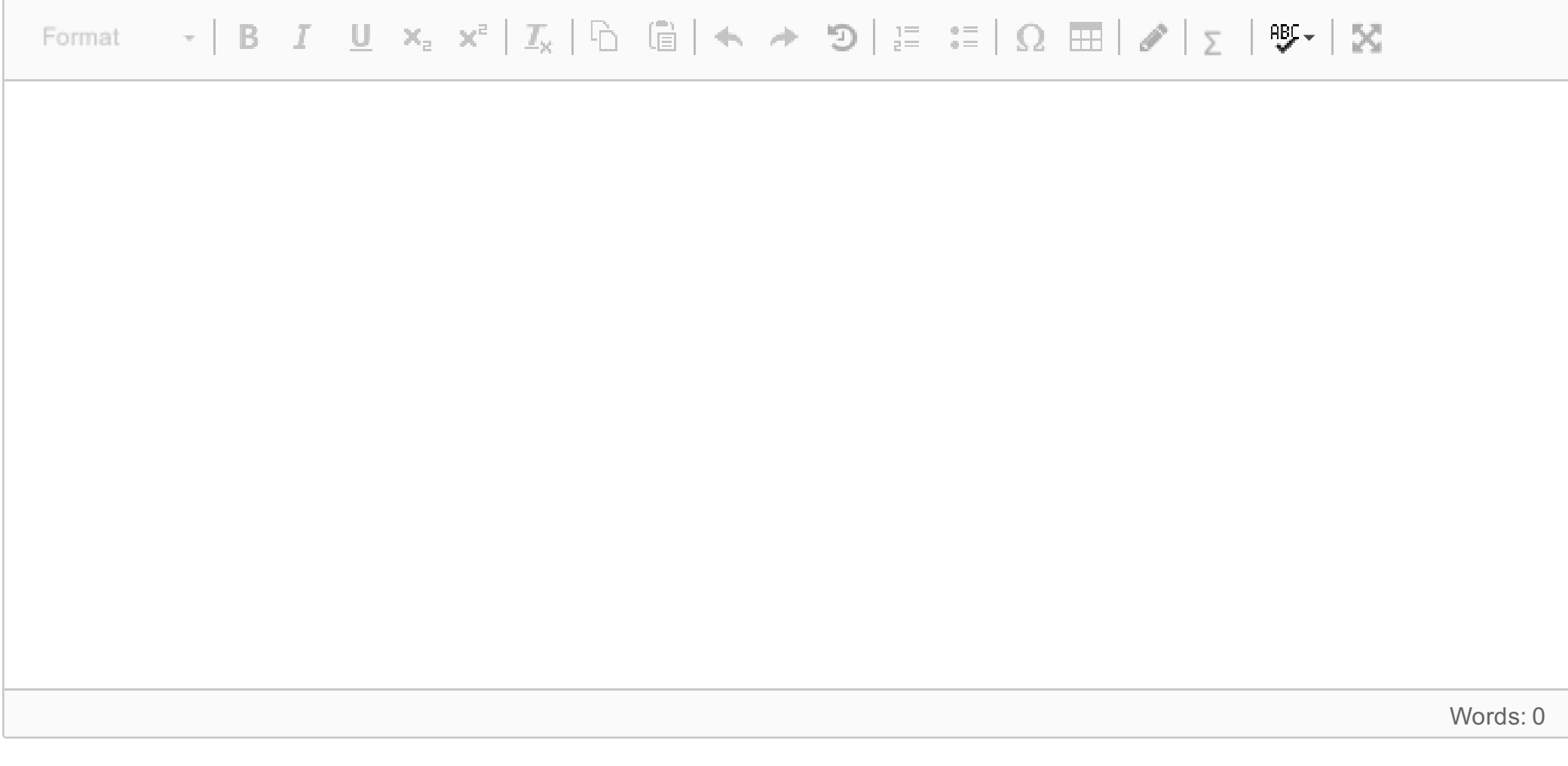

Maks poeng: 25

# **<sup>2</sup> Oppgave 2 (25 %)**

Forklar hva som menes med at det foreligger et «maktparadoks» når det gjelder forskjellen mellom hvordan man oppnår maktposisjon i et makthierarki og hva denne maktposisjonen gjør med deg.

## **Skriv ditt svar her...**

Format  $\mathbf{v}$  | B  $I$  U  $\mathbf{x}_z$   $\mathbf{x}^z$  |  $\mathbf{I}_x$  |  $\hat{\mathbb{D}}$  |  $\hat{\mathbb{E}}$  |  $\mathbf{\Leftrightarrow}$   $\mathbf{\Leftrightarrow}$   $\mathbf{D}$  |  $\hat{z} = \hat{z}$  |  $\Omega$   $\mathbb{H}$  |  $\mathbf{\mathcal{L}}$  |  $\mathbf{I}_y$  |  $\mathbf{I}_\infty$ 

Words: 0

Maks poeng: 25

# **<sup>3</sup> Oppgave 3 (25 %)**

Diskuter og eksemplifiser potensielle fordeler og ulemper ved å implementere en insentivstruktur. Forklar hva som menes med «uøkonomisk vekst» og hvordan dette kan kobles til utfordringene knyttet til menneskeskapte klimaendringer. Diskuter hva en bedriftsleder realistisk kan gjøre for å bidra til et bedre samfunn i denne sammenhengen.

### **Skriv ditt svar her...**

 $\sqrt{2}$ 

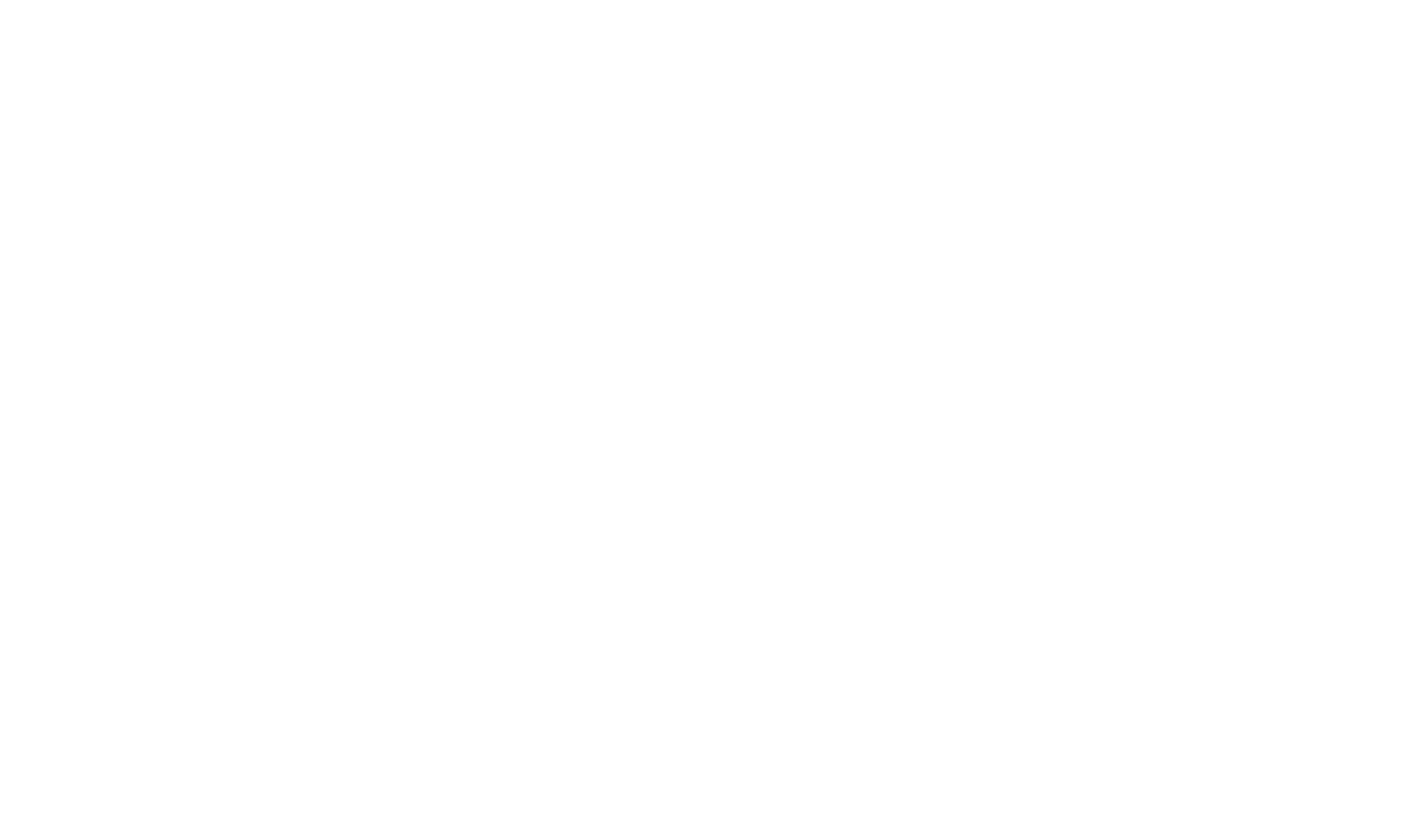

Maks poeng: 25

SFB10106 1 Organisasjonsteori

# **<sup>4</sup> Oppgave 4 (25 %)**

Bruk teori fra pensum til å beskrive Høgskolen i Østfold som organisasjon. Forklar hva som er en hensiktsmessig måte å lede en slik organisasjon på.

# **Skriv ditt svar her...**

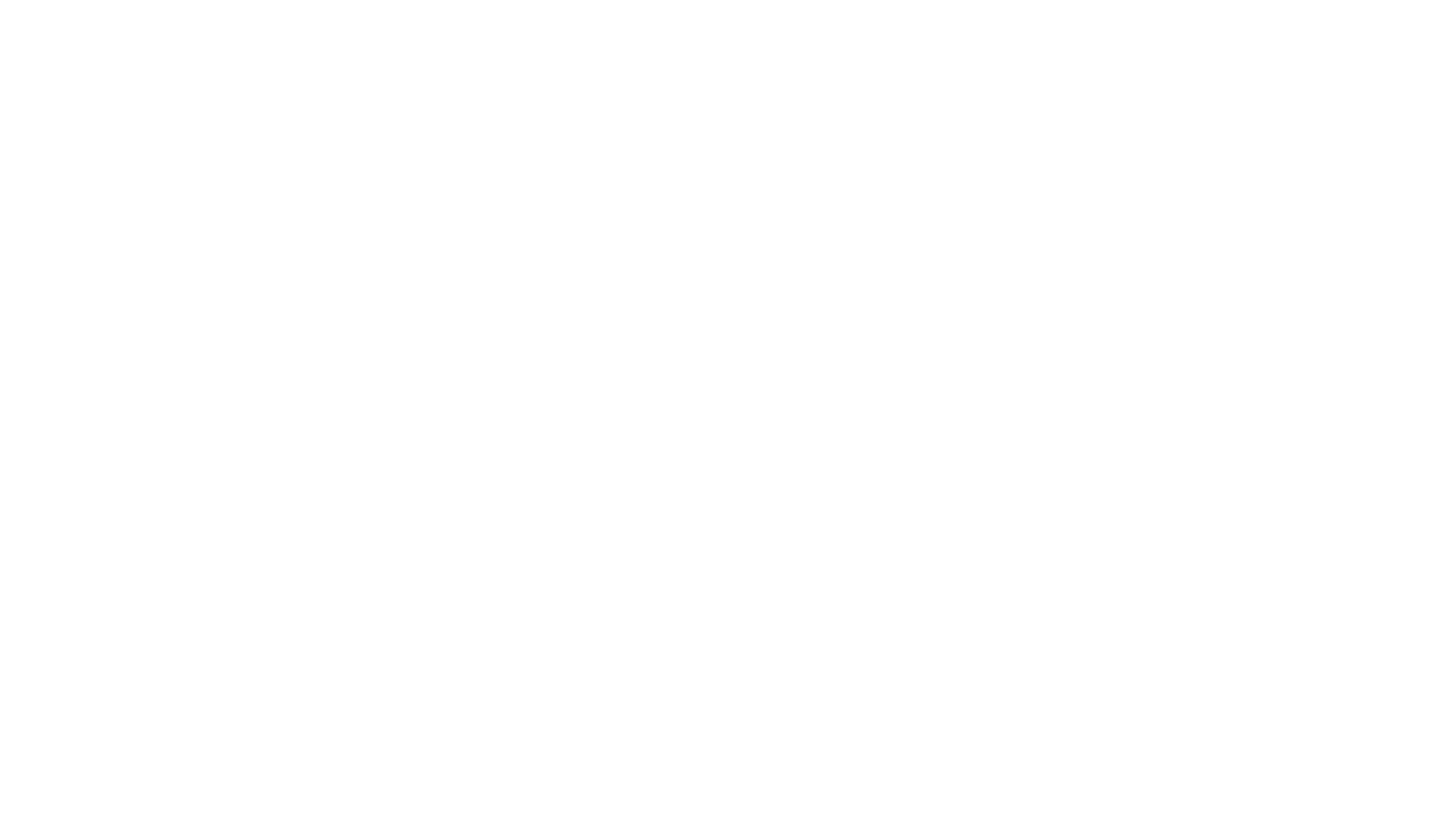

Maks poeng: 25